novou (skladové č. TC-5), kterou získáte u autorizovaného prodejce firmy Brother.

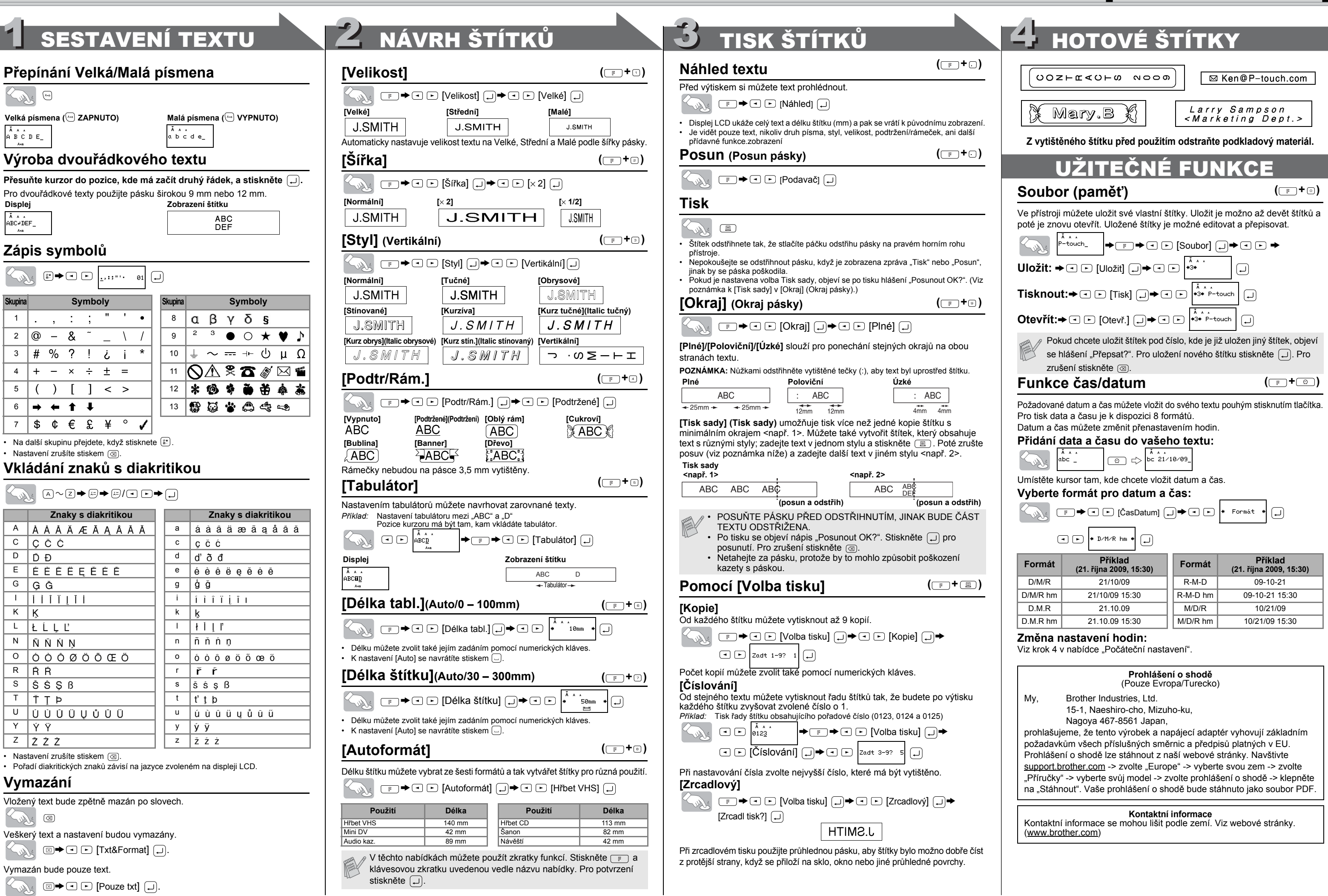

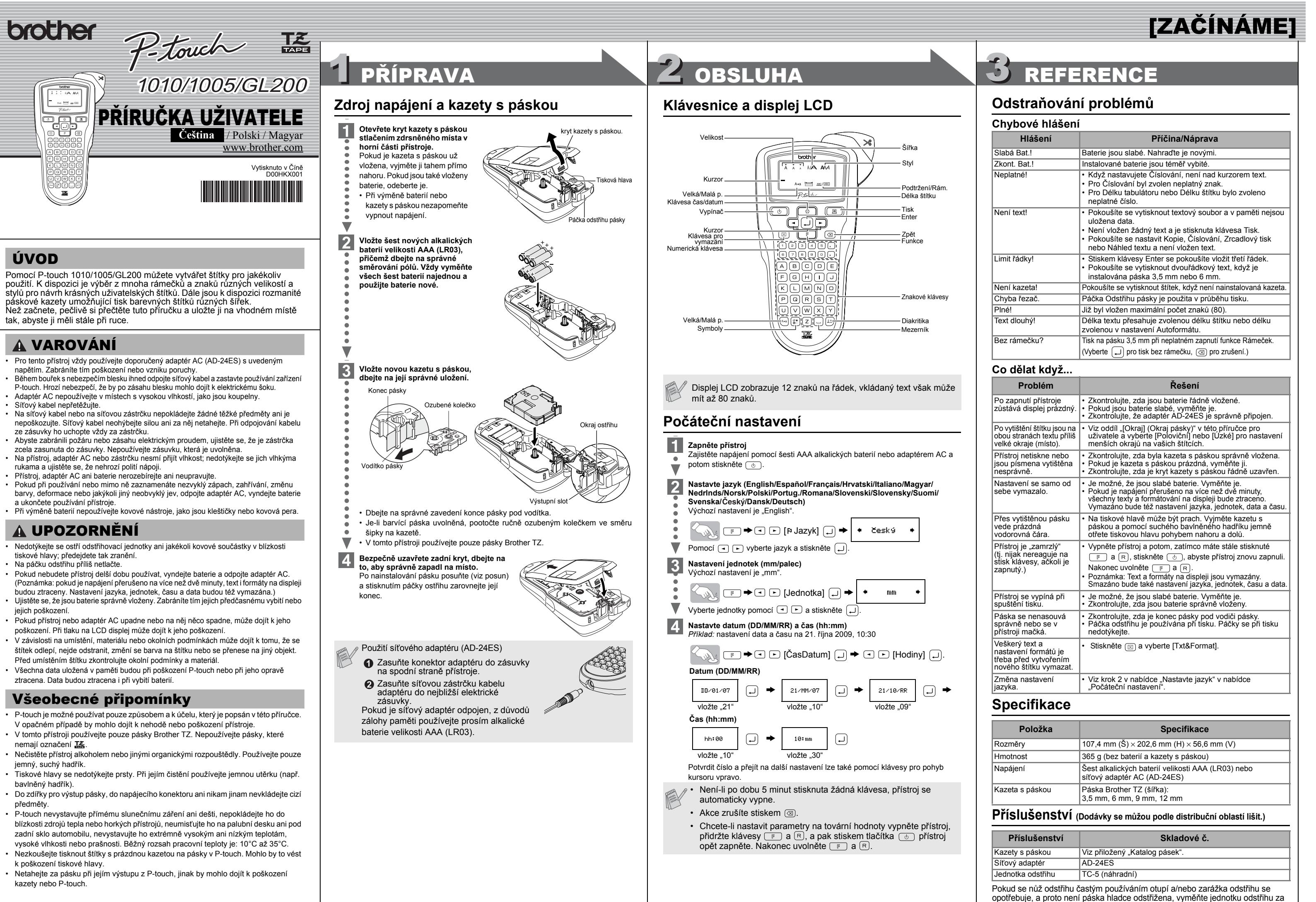

Vyr

## [TVORBA ŠTÍTKŮ]